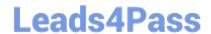

# C2070-448<sup>Q&As</sup>

IBM Content Collector (ICC) v2.2

## Pass IBM C2070-448 Exam with 100% Guarantee

Free Download Real Questions & Answers PDF and VCE file from:

https://www.leads4pass.com/c2070-448.html

100% Passing Guarantee 100% Money Back Assurance

Following Questions and Answers are all new published by IBM Official Exam Center

- Instant Download After Purchase
- 100% Money Back Guarantee
- 365 Days Free Update
- 800,000+ Satisfied Customers

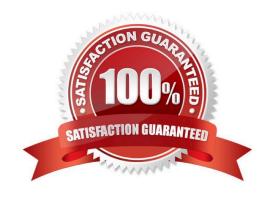

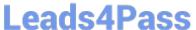

#### **QUESTION 1**

| Which logging level must be | e selected, to reduce the am | ount of logging to the | e least possible amount? |
|-----------------------------|------------------------------|------------------------|--------------------------|
|-----------------------------|------------------------------|------------------------|--------------------------|

- A. Fatal
- B. Error
- C. Trace2
- D. Information

Correct Answer: A

#### **QUESTION 2**

To connect to the database management system for the Content Collector configuration database which component(s) need to be present where the IBM Content Collector server is installed?

- A. None
- B. OLE-DB Only
- C. JDBC Drivers Only
- D. OLE-DB and JDBC Drivers

Correct Answer: D

#### **QUESTION 3**

With a P8 repository, de-duplication occurs after which task?

- A. A extract text task.
- B. A save text as XML task.
- C. A create document task.
- D. An extract attachments task.

Correct Answer: C

#### **QUESTION 4**

An ICC Configuration Database can be restored to previous state by doing what?

A. Restoring the ICC server from a Windows System Restore Point.

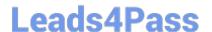

### https://www.leads4pass.com/c2070-448.html

2024 Latest leads4pass C2070-448 PDF and VCE dumps Download

- B. Clicking the Revert button in the ICC Configuration Manager data store connection tab.
- C. Importing an exported configuration database XML file through the ICC Configuration Manager.
- D. Removing and recreating the ICC data store connection through the ICC Configuration Manager.

Correct Answer: C

#### **QUESTION 5**

How is the MS-Exchange connector in ICC configured?

- A. ICC cannot work with MS-Exchange.
- B. You need to specify the location of a valid notes in ifile and a password. Click the Validate button to see if the credentials are correct.
- C. ICC will detect automatically for all the available exchange servers and you need to select one and enteradministrator user account andpassword.
- D. You must specify the account and the password that you want to use to access the Exchange server on the logon tab of the E-Mail Connectorservice.

Correct Answer: D

C2070-448 PDF Dumps

C2070-448 Study Guide C2070-448 Exam Questions